**Iphone Serial Number To Imei Converter**

## [Download](http://evacdir.com/dulls/bilash.gunaseelan.inexspensive/ZG93bmxvYWR8cHkzY3prM2ZId3hOalV5TnpRd09EWTJmSHd5TlRjMGZId29UU2tnY21WaFpDMWliRzluSUZ0R1lYTjBJRWRGVGww/illustrious/mantels/stunts/aXBob25lIHNlcmlhbCBudW1iZXIgdG8gaW1laSBjb252ZXJ0ZXIaXB/)

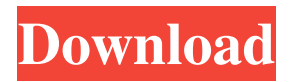

10-Oct-2020 I have this question, and I don't know how to convert a serial number to a imei number. I already have a serial number from my old iphone and I need to change it to a new one. The serial number of the new iphone is: 12345678. How to Convert iPhone Serial Number to imei? 28-Mar-2019 Is there a way to convert a serial number to an imei? . I have an iPhone 4 and I want to find out the serial number. . . . 7-Mar-2020 If your iPhone, iPad, or iPod touch is lost or stolen. I have a friend with an iPhone 4, and we want to change the serial number so it doesn't get stolen. Is there a way to convert the serial number? I've seen some pages talking about it, but I'm not sure if it's safe to use. Changing a Device's Serial Number Using iOS . 4-Jan-2019 A friend of mine recently got an iPhone 6s and he wanted to know the serial number of his phone. So how can I find out the serial number without the imei number? The imei number is too long. Where to get a serial number for my iPhone? 7-Jun-2013 Where can I find the IMEI and serial number of my phone? Is there any way to find out the serial number? If you are Mac user, you can use a tool that can get your IMEI. . . 28-Jun-2014 I have an iPhone 4S and would like to know my serial number, can someone help me with that? The serial number of an iPhone is available in iTunes, ios device management and about screen, once you know it, you can change it. The serial number is the one in the About phone screen of iTunes. It will display: iPhone 3GS, iPhone 4, iPhone 4S, iPhone 5, iPhone 5c, iPhone 5s, iPhone 6, iPhone 6 Plus, iPhone 6s, iPhone 6s Plus, iPhone 7, iPhone 7 Plus, iPhone 8, iPhone 8 Plus, iPhone X, iPhone XS, iPhone XS Max, iPhone XR, iPad (first generation), iPad Air, iPad Air 2, iPad (5th generation), iPad (6th generation), iPad (7th

HuaSha Site ( (2004-10-06), App store. You can use this free app. Install it, then enter your IMEI number into the online form. It will check the IMEI number for you and give you the results. And the SMS messages will be sent to your email. Q: Loop through specific lines in a file I want to read lines in a file in a loop. I tried something like this: #!/usr/bin/env bash while read line; do echo \$line done Q: What is the sdk path of 'Android M' in Android Studio? I am using Android Studio and I can't find the sdk path of 'Android M'. I have checked and find the 'Android M' package can be found in the 'Android SDK' package. Is there a sdk path of 'Android M' or is there any other way to set the sdk path of 'Android M'? A: By default, Android Studio uses the SDK that is inside the path that was specified in the sdk.properties file. In that case, that would be: C:\Use rs\YourUserName\AppData\Local\Android\Sdk\platform-tools Replace YourUserName with your username. The City and County of San Francisco declared a public health emergency over the coronavirus Tuesday, March 3, 2020, the first time a local government has announced such a move during the pandemic. The public health emergency was declared under the law passed by the legislature during the last budget process. The declaration expands the powers of the city's public health director, who can now use city resources to "ensure safe access" to the community, and directs the public health director to "take such other measures as may be necessary to prevent the introduction or spread of the virus in the city." The public health emergency could be lifted or extended at any time by 2d92ce491b